# **HV-EPICS Test Station Status Report**

## **Date: July 17, 2019**

### *DSG Staff: Pablo Campero*

#### 1. Developed 48 CSS-BOY screens to test HV board model CAEN-7030TN.

- 1.1. Novice, Expert Controls, and V and I Monitor CSS-BOY screens developed for each slot (x16) to allow simultaneous testing of the HV CAEN-7030TN boards.
- 1.2. Replicated and modified previous developed Java script used for boards model CAEN-7435 to generate 96 Java scripts to set the value of all 36 channels of one or more of the six variables (output voltage, current limit, maximum output voltage, ramp up, ramp down and trip time).

| TEST HV CAEN - Expert Controls - Slot 10                                                                                     |                    |                                    |                                        |              |               |                              |                    |           |            |                     |      |           |                 |             |            |          |      |  |  |  |
|----------------------------------------------------------------------------------------------------|--------------------|------------------------------------|----------------------------------------|--------------|---------------|------------------------------|--------------------|-----------|------------|---------------------|------|-----------|-----------------|-------------|------------|----------|------|--|--|--|
|                                                                                                    | Novice             |                                    |                                        |              |               | <b>Board Model</b><br>7030TN |                    |           |            |                     |      |           |                 |             | ALL ON/OFF |          |      |  |  |  |
| Ch#                                                                                                    | <b>Description</b> | Pw                                 | <b>VMon [V]</b>                        | Imon [uA]    | <b>Status</b> |                              | Vset [V]           | Iset [uA] |            | Vmax [V]            |      | RUp [V/s] |                 | RDown [V/s] |            | Trip [s] |      |  |  |  |
| 00                                                                                                    | CHANNEL00          | ON O                               | 0.08                                   | $-0.054$     |               | 10.00                        | H<br>10            | 101.00    | 101.00     | 3000                | 3000 | 50        | 50              | 50          | 50         | 10.0     | 10.0 |  |  |  |
| 01                                                                                                    | CHANNEL01          | ON O                               | 0.22                                   | $-0.012$     |               | 10.00                        | ₩                  | 101.00    | 101.00     | 3000                | 3000 | 50        | 50              | 50          | 50         | 10.0     | 10.0 |  |  |  |
| 02                                                                                                    | CHANNEL02          | ON <sub>®</sub>                    | 0.00                                   | $-0.192$     |               | 10.00                        | æ<br>10            | 101.00    | 101.00     | 3000                | 3000 | 50        | 50 <sub>2</sub> | 50          | 50         | 10.0     | 10.0 |  |  |  |
| 03                                                                                                    | CHANNEL03          | ON <sub>0</sub>                    | 0.09                                   | $-0.112$     | o             | 10.00                        | ÷<br>10            | 101.00    | 101.00     | 3000                | 3000 | 50        | 50              | 50          | 50         | 10.0     | 10.0 |  |  |  |
| 04                                                                                                    | CHANNEL04          | ON <sub>0</sub>                    | 0.05                                   | $-0.058$     |               | 10.00                        | ÷<br>10            | 101.00    | 101.00     | 3000                | 3000 | 50        | 50 <sub>1</sub> | 50          | 50         | 10.0     | 10.0 |  |  |  |
| 05                                                                                                    | CHANNEL05          | ON <sub>®</sub>                    | 0.09                                   | $-0.050$     |               | 10.00                        | H<br>10            | 101.00    | 101.00     | 3000                | 3000 | 50        | 50              | 50          | 50         | 10.0     | 10.0 |  |  |  |
| 06                                                                                                    | CHANNEL06          | ON <sup>O</sup>                    | 0.13                                   | $-0.074$     |               | 10.00                        | ▄<br>10            | 101.00    | 101.00     | 3000                | 3000 | 50        | 50              | 50          | 50         | 10.0     | 10.0 |  |  |  |
| 07                                                                                                    | CHANNEL07          | ON O                               | 0.00                                   | $-0.118$     |               | 10.00                        | 곡<br>10            | 101.00    | 101.00     | 3000                | 3000 | 50        | 50              | 50          | 50         | 10.0     | 10.0 |  |  |  |
| 08                                                                                                    | CHANNEL08          | ON <sup>®</sup>                    | 0.16                                   | $-0.048$     |               | 10.00                        | $\div$<br>10       | 101.00    | 101.00     | 3000                | 3000 | 50        | 50              | 50          | 50         | 10.0     | 10.0 |  |  |  |
| 09                                                                                                    | CHANNEL09          | ON <sup>®</sup>                    | 0.08                                   | $-0.068$     |               | 10.00                        | ÷<br>10            | 101.00    | 101.00     | 3000                | 3000 | 50        | 50              | 50          | 50         | 10.0     | 10.0 |  |  |  |
| 10                                                                                                    | CHANNEL10          | ON <sup>®</sup>                    | 0.15                                   | $-0.096$     |               | 10.00                        | ÷<br>10            | 101.00    | 101.00     | 3000                | 3000 | 50        | 50 <sub>2</sub> | 50          | 50         | 10.0     | 10.0 |  |  |  |
| 11                                                                                                    | CHANNEL11          | ON O                               | 0.17                                   | $-0.038$     | or            | 10.00                        | ÷<br>10            | 101.00    | 101.00     | 3000                | 3000 | 50        | 50 <sub>2</sub> | 50          | 50         | 10.0     | 10.0 |  |  |  |
| 12                                                                                                    | CHANNEL12          | ON <sup>®</sup>                    | 0.00                                   | $-0.108$     |               | 10.00                        | 골<br>10            | 101.00    | 101.00     | 3000                | 3000 | 50        | 50              | 50          | 50         | 10.0     | 10.0 |  |  |  |
| 13                                                                                                    | CHANNEL13          | ON <sup>O</sup>                    | 0.01                                   | $-0.128$     |               | 10.00                        | $\div$<br>10       | 101.00    | 101.00     | 3000                | 3000 | 50        | 50              | 50          | 50         | 10.0     | 10.0 |  |  |  |
| 14                                                                                                    | CHANNEL14          | ON <sup>®</sup>                    | 0.23                                   | $-0.066$     |               | 10.00                        | ÷<br>10            | 101.00    | 101.00     | 3000                | 3000 | 50        | 50              | 50          | 50         | 10.0     | 10.0 |  |  |  |
| 15                                                                                                    | CHANNEL15          | ON <sup>®</sup>                    | 0.00                                   | $-0.094$     |               | 10.00                        | ÷<br>10            | 101.00    | 101.00     | 3000                | 3000 | 50        | 50              | 50          | 50         | 10.0     | 10.0 |  |  |  |
| 16                                                                                                    | CHANNEL16          | ON <sub>®</sub>                    | 0.20                                   | $-0.044$     |               | 10.00                        | ÷<br>10            | 101.00    | 101.00     | 3000                | 3000 | 50        | 50              | 50          | 50         | 10.0     | 10.0 |  |  |  |
| 17                                                                                                    | CHANNEL17          | ON <sup>O</sup>                    | 0.21                                   | $-0.052$     |               | 10.00                        | ₩<br>10            | 101.00    | 101.00     | 3000                | 3000 | 50        | 50              | 50          | 50         | 10.0     | 10.0 |  |  |  |
| 18                                                                                                    | CHANNEL18          | ON <sup>O</sup>                    | 0.09                                   | $-0.058$     |               | 10.00                        | ÷<br>10            | 101.00    | 101.00     | 3000                | 3000 | 50        | 50              | 50          | 50         | 10.0     | 10.0 |  |  |  |
| 19                                                                                                    | CHANNEL19          | ON <sup>®</sup>                    | 0.23                                   | 0.000        |               | 10.00                        | ᆃ<br>10            | 101.00    | 101.00     | 3000                | 3000 | 50        | 50              | 50          | 50         | 10.0     | 10.0 |  |  |  |
| 20                                                                                                    | CHANNEL20          | ON <sup>®</sup>                    | 0.13                                   | $-0.030$     |               | 10.00                        | ₩<br>10            | 101.00    | 101.00     | 3000                | 3000 | 50        | 50              | 50          | 50         | 10.0     | 10.0 |  |  |  |
| 21                                                                                                    | CHANNEL21          | ON <sup>®</sup>                    | 0.32                                   | 0.002        |               | 10.00                        | ÷<br>10            | 101.00    | 101.00     | 3000                | 3000 | 50        | 50              | 50          | 50         | 10.0     | 10.0 |  |  |  |
| 22                                                                                                    | CHANNEL22          | ON <sup>®</sup>                    | 0.03                                   | $-0.050$     |               | 10.00                        | ▄<br>10            | 101.00    | 101.00     | 3000                | 3000 | 50        | 50              | 50          | 50         | 10.0     | 10.0 |  |  |  |
| 23                                                                                                    | CHANNEL23          | ON <sup>®</sup>                    | 0.00                                   | $-0.102$     |               | 10.00                        | ₩<br>10            | 101.00    | 101.00     | 3000                | 3000 | 50        | 50              | 50          | 50         | 10.0     | 10.0 |  |  |  |
| 24                                                                                                    | CHANNEL24          | ON <sub>0</sub>                    | 0.00                                   | $-0.076$     |               | 10.00                        | ₩<br>10            | 101.00    | 101.00     | 3000                | 3000 | 50        | 50              | 50          | 50         | 10.0     | 10.0 |  |  |  |
| 25                                                                                                    | CHANNEL25          | ON O                               | 1.59                                   | $-0.054$     |               | 10.00                        | ÷<br>10            | 101.00    | 101.00     | 3000                | 3000 | 50        | 50              | 50          | 50         | 10.0     | 10.0 |  |  |  |
| 26                                                                                                    | CHANNEL26          | ON <sup>®</sup>                    | 0.45                                   | $-0.026$     |               | 10.00                        | ÷<br>10            | 101.00    | 101.00     | 3000                | 3000 | 50        | 50              | 50          | 50         | 10.0     | 10.0 |  |  |  |
| 27                                                                                                    | CHANNEL27          | ON <sup>O</sup>                    | 0.38                                   | 0.018        |               | 10.00                        | ÷<br>10            | 101.00    | 101.00     | 3000                | 3000 | 50        | 50              | 50          | 50         | 10.0     | 10.0 |  |  |  |
| 28                                                                                                    | CHANNEL28          | ON <sup>O</sup>                    | 0.18                                   | $-0.026$     |               | 10.00                        | H<br>10            | 101.00    | 101.00     | 3000                | 3000 | 50        | 50              | 50          | 50         | 10.0     | 10.0 |  |  |  |
| 29                                                                                                    | CHANNEL29          | ON <sub>®</sub>                    | 0.04                                   | $-0.056$     |               | 10.00                        | $\div$<br>10       | 101.00    | 101.00     | 3000                | 3000 | 50        | 50              | 50          | 50         | 10.0     | 10.0 |  |  |  |
| 30                                                                                                    | CHANNEL30          | ON <sub>®</sub>                    | 0.00                                   | $-0.052$     |               | 10.00                        | ÷<br>10            | 101.00    | 101.00     | 3000                | 3000 | 50        | 50              | 50          | 50         | 10.0     | 10.0 |  |  |  |
| 31                                                                                                    | CHANNEL31          | ON <sub>®</sub><br>ON <sup>O</sup> | 0.18                                   | $-0.070$     |               | 10.00                        | ÷<br>10<br>÷       | 101.00    | 101.00     | 3000                | 3000 | 50        | 50              | 50          | 50         | 10.0     | 10.0 |  |  |  |
| 32                                                                                                    | CHANNEL32          | ON O                               | 0.12                                   | $-0.044$     |               | 10.00                        | 10<br>로            | 101.00    | 101.00     | 3000                | 3000 | 50        | 50              | 50          | 50         | 10.0     | 10.0 |  |  |  |
| 33                                                                                                    | CHANNEL33          | ON <sup>O</sup>                    | 0.07                                   | $-0.018$     |               | 10.00                        | 10                 | 101.00    | 101.00     | 3000                | 3000 | 50        | 50              | 50          | 50         | 10.0     | 10.0 |  |  |  |
| 34<br>35                                                                                                    | CHANNEL34          | ON <sup>®</sup>                    | 0.00                                   | $-0.090$     |               | 10.00                        | ÷<br>10<br>H<br>10 | 101.00    | 101.00     | 3000                | 3000 | 50        | 50              | 50<br>50    | 50         | 10.0     | 10.0 |  |  |  |
|                                                                                                    | CHANNEL35          |                                    | 0.00                                   | 0.012        |               | 10.00                        |                    | 101.00    | 101.00     | 3000                | 3000 | 50        | 50              |             | 50         | 10.0     | 10.0 |  |  |  |
|                                                                                                    | HV- CAEN MAIN      | Max Current Hwd                    |                                        | 1086 microAm |               |                              |                    |           |            | <b>All Channels</b> |      |           |                 |             |            |          |      |  |  |  |
|                                                                                                    |                    | Max Voltage Hwd                    |                                        | 3151 Volt    |               | VSet [V]                     |                    |           | I Set [uA] | VMax [V]            |      | Rup [V/s] |                 | RDown[V/s]  |            | Trip [s] |      |  |  |  |
|                                                                                                    |                    |                                    | <b>Board Temperature</b><br>25 Celsius |              |               |                              | 10.0               | 101.0     |            | 3000.0              |      | 50.0      |                 | 50.0        |            | 10.0     |      |  |  |  |
| <b>Bd Status</b><br>I & V Plots<br>Power Fail<br>Firmware Errors<br>HV Max Cal<br>Temp Cal<br><b>Under Temp</b><br>Over Temp |                    |                                    |                                        |              |               |                              |                    |           |            |                     |      |           |                 |             |            |          |      |  |  |  |

Example for HV-CAEN-7030TN–Expert Control CSS-BOY screen developed for slot 10

#### 2. Developed 24 CSS-BOY screens to test HV board model CAEN-A1535.

- 2.1. Each HV-A1535 board fills two slots of the CAEN-SY4527 mainframe.
- 2.2. Novice, Expert Controls, and V and I Monitor CSS-BOY screens developed for each slot (x8) to allow simultaneous testing of the HV CAEN-7030TN boards.
- 2.3. Replicated and modified previous Java script used for boards model CAEN-7435 to generate 48 Java scripts to set the value of all 24 channels of one or more of the six variables (output voltage, current limit, maximum output voltage, ramp up, ramp down and trip time).

|     | TEST HV CAEN - Novice Slot 13 |     |                    |                |                   |             |               |  |  |  |  |  |  |
|-----|-------------------------------|-----|--------------------|----------------|-------------------|-------------|---------------|--|--|--|--|--|--|
|     | <b>Expert Control</b>         |     | <b>Board Model</b> | A1535SN        | <b>ALL ON/OFF</b> |             |               |  |  |  |  |  |  |
| Ch# | <b>Description</b>            | Pw  | <b>VMon</b>        | Imon           | <b>Status</b>     | <b>Vset</b> | <b>Iset</b>   |  |  |  |  |  |  |
| 00  | CHANNEL00                     | OFF | 0.5 Volt           | 0.0 microAm    | ΩF                | 0.0 Volt    | 3000.0 microA |  |  |  |  |  |  |
| 01  | CHANNEL01                     | OFF | 0.5 Volt           | 0.0 microAm    | ΩF                | 0.0 Volt    | 3000.0 microA |  |  |  |  |  |  |
| 02  | CHANNEL02                     | OFF | 0.5 Volt           | 0.0 microAm    | OFI               | 0.0 Volt    | 3000.0 microA |  |  |  |  |  |  |
| 03  | CHANNEL03                     | OFF | 0.0 Volt           | 0.0 microAm    | OFI               | 0.0 Volt    | 3000.0 microA |  |  |  |  |  |  |
| 04  | CHANNEL04                     | ON  | 0.5 Volt           | 0.0 microAm    | ON                | 0.0 Volt    | 3000.0 microA |  |  |  |  |  |  |
| 05  | CHANNEL05                     | OFF | 0.5 Volt           | 0.0 microAm    |                   | 0.0 Volt    | 3000.0 microA |  |  |  |  |  |  |
| 06  | CHANNEL06                     | OFF | 0.5 Volt           | 0.0 microAm    |                   | 0.0 Volt    | 3000.0 microA |  |  |  |  |  |  |
| 07  | CHANN                         | OFF | 0.5 Volt           | 0.0 microAm    |                   | 0.0 Volt    | 3000.0 microA |  |  |  |  |  |  |
| 08  | CHANNEL08                     | ON  | 800.0 Volt         | 1597.5 microAm | ON                | 800.0 Volt  | 3000.0 microA |  |  |  |  |  |  |
| 09  | CHANNEL09                     | OFF | 0.5 Volt           | 0.0 microAm    |                   | 0.0 Volt    | 3000.0 microA |  |  |  |  |  |  |
| 10  | CHANNEL10                     | OFF | 0.5 Volt           | 0.0 microAm    | or                | 0.0 Volt    | 3000.0 microA |  |  |  |  |  |  |
| 11  | CHANNEL11                     | OFF | 0.5 Volt           | 0.0 microAm    | OFI               | 0.0 Volt    | 3000.0 microA |  |  |  |  |  |  |
| 12  | CHANNEL12                     | OFF | 0.0 Volt           | 0.0 microAm    | OF                | 0.0 Volt    | 3000.0 microA |  |  |  |  |  |  |
| 13  | CHANNEL13                     | OFF | 0.5 Volt           | 0.0 microAm    | OFI               | 0.0 Volt    | 3000.0 microA |  |  |  |  |  |  |
| 14  | CHANNEL14                     | OFF | 0.5 Volt           | 0.0 microAm    | OF                | 0.0 Volt    | 3000.0 microA |  |  |  |  |  |  |
| 15  | CHANNEL15                     | OFF | 0.0 Volt           | 0.0 microAm    | OF                | 0.0 Volt    | 3000.0 microA |  |  |  |  |  |  |
| 16  | CHANNEL16                     | OFF | 0.5 Volt           | 0.0 microAm    | ΩF                | 0.0 Volt    | 3000.0 microA |  |  |  |  |  |  |
| 17  | CHANNEL17                     | OFF | 0.5 Volt           | 0.0 microAm    | OF                | 0.0 Volt    | 3000.0 microA |  |  |  |  |  |  |
| 18  | CHANNEL18                     | OFF | 0.5 Volt           | 1150.0 microAm | OF.               | 0.0 Volt    | 3000.0 microA |  |  |  |  |  |  |
| 19  | CHANNEL19                     | OFF | 0.5 Volt           | 0.0 microAm    | ΩF                | 0.0 Volt    | 3000.0 microA |  |  |  |  |  |  |
| 20  | CHANNEL20                     | OFF | 1.0 Volt           | 0.0 microAm    | ПF                | 0.0 Volt    | 3000.0 microA |  |  |  |  |  |  |
| 21  | CHANNEL21                     | OFF | 0.5 Volt           | 0.0 microAm    | ОF                | 0.0 Volt    | 3000.0 microA |  |  |  |  |  |  |
| 22  | CHANNEL22                     | OFF | 1.0 Volt           | 0.0 microAm    | OFI               | 0.0 Volt    | 3000.0 microA |  |  |  |  |  |  |
| 23  | CHANNEL23                     | OFF | 1.0 Volt           | 0.0 microAm    |                   | 0.0 Volt    | 3000.0 microA |  |  |  |  |  |  |

Example of a HV-CAEN-A1535SN–Novice CSS-BOY screen developed for slot 13

| TEST HV CAEN - Expert Controls - Slot 13                                                                        |                    |                                             |          |            |                        |                     |                |                         |            |                  |          |      |           |      |                    |     |          |          |
|----------------------------------------------------------------------------------------------------|--------------------|---------------------------------------------|----------|------------|------------------------|---------------------|----------------|-------------------------|------------|------------------|----------|------|-----------|------|--------------------|-----|----------|----------|
|                                                                                                    | Novice             |                                             |          |            |                        | <b>Board Model</b>  |                | ALL ON/OFF              |            |                  |          |      |           |      |                    |     |          |          |
| Ch#                                                                                                    | <b>Description</b> | Pw                                          | VMon IV1 | Imon [uA]  | <b>Status</b>          |                     | Vset [V]       |                         |            | <b>Iset [uA]</b> | Vmax [V] |      | RUp [V/s] |      | <b>RDown [V/s]</b> |     |          | Trip [s] |
| $^{00}$                                                                                                    | CHANNEL00          | ON <sup>®</sup>                             | 0.5      | 0.0        |                        | 0.0                 | $\circ$        | H                       | 3000.0     | 3000.0           | 3500     | 3500 | 100       | 100  | 50                 | 50  | 1.0      | 1.0      |
| 01                                                                                                    | CHANNEL01          | ON <sub>®</sub>                             | 0.5      | 0.0        |                        | 0.0                 | $\overline{0}$ | Ħ                       | 3000.0     | 3000.0           | 3500     | 3500 | 100       | 100  | 50                 | 50  | 1.0      | 1.0      |
| 02                                                                                                    | CHANNEL02          | ON <sup>®</sup>                             | 0.5      | 0.0        |                        | 0.0                 | $\overline{0}$ | F                       | 3000.0     | 3000.0           | 3500     | 3500 | 100       | 100  | 50                 | 50  | 1.0      | 1.0      |
| 03                                                                                                    | CHANNEL03          | ON <sub>®</sub>                             | 0.0      | 0.0        |                        | 0.0                 | $\Omega$       | ÷                       | 3000.0     | 3000.0           | 3500     | 3500 | 100       | 100  | 50                 | 50  | 1.0      | 1.0      |
| 04                                                                                                    | CHANNEL04          | OFF <sup>1</sup>                            | 0.5      | 0,0        | $\overline{\text{ON}}$ | 0,0                 | $\Omega$       | ÷                       | 3000.0     | 3000.0           | 3500     | 3500 | 100       | 100  | 50                 | 50  | 1.0      | 1.0      |
| 05                                                                                                    | CHANNEL05          | ON <sup>®</sup>                             | 0.5      | 0.0        |                        | 0,0                 | $\Omega$       | ÷                       | 3000.0     | 3000.0           | 3500     | 3500 | 100       | 100  | 50                 | 50  | 1.0      | 1.0      |
| 06                                                                                                    | CHANNEL06          | ON <sup>®</sup>                             | 0.5      | 0.0        |                        | 0.0                 | $\circ$        | ÷                       | 3000.0     | 3000.0           | 3500     | 3500 | 100       | 100  | 50                 | 50  | 1.0      | 1.0      |
| 07                                                                                                    | CHANN              | ON <sup>®</sup>                             | 0.5      | 0.0        |                        | 0.0                 | $\circ$        | F                       | 3000.0     | 3000.0           | 3500     | 3500 | 100       | 100  | 50                 | 50  | 1.0      | 1.0      |
| 08                                                                                                    | CHANNEL08          | OFF.                                        | 1350.5   | 2697.5     | <b>ON</b>              | 1350.0              | 1350           | F                       | 3000.0     | 3000.0           | 3500     | 3500 | 50        | 50   | 50                 | 50  | 1.0      | 1.0      |
| 09                                                                                                    | CHANNEL09          | ON <sup>®</sup>                             | 1.0      | 0.0        |                        | 0.0                 | $\overline{0}$ | F÷                      | 3000.0     | 3000.0           | 1500     | 1500 | 850       | 850  | 50                 | 50  | 1.0      | 1.0      |
| 10                                                                                                    | CHANNEL10          | ON <sub>®</sub>                             | 0.5      | 0.0        |                        | 0.0                 | $\overline{0}$ | H÷                      | 3000.0     | 3000.0           | 1500     | 1500 | 50        | 50   | 350                | 350 | 1.0      | 1.0      |
| 11                                                                                                    | CHANNEL11          | ON O                                        | 0.5      | 0,0        |                        | 0,0                 | $\Omega$       | ÷                       | 3000.0     | 3000.0           | 1500     | 1500 | 50        | 50   | 50                 | 50  | 1.0      | 1.0      |
| 12                                                                                                    | CHANNEL12          | ON <sup>®</sup>                             | 0.0      | 0.0        |                        | 0.0                 | $\mathbf{0}$   | ÷                       | 3000.0     | 3000.0           | 2000     | 2000 | 50        | 50   | 50                 | 50  | 1.0      | 1.0      |
| 13                                                                                                    | CHANNEL13          | ON <sup>®</sup>                             | 0.5      | 0.0        |                        | 0.0                 | $\Omega$       | ÷                       | 3000.0     | 3000.0           | 1200     | 1200 | 50        | 50   | 50                 | 50  | 1.0      | 1.0      |
| 14                                                                                                    | CHANNEL14          | ON <sup>®</sup>                             | 0.5      | 0.0        |                        | 0.0                 | $\overline{0}$ | $\overline{ }$          | 3000.0     | 3000.0           | 1650     | 1650 | 50        | 50   | 50                 | 50  | 1.0      | 1.0      |
| 15                                                                                                    | CHANNEL15          | ON <sup>®</sup>                             | 0.0      | 0.0        |                        | 0.0                 | $\overline{0}$ | F                       | 3000.0     | 3000.0           | 1350     | 1350 | 50        | 50   | 50                 | 50  | 1.0      | 1.0      |
| 16                                                                                                    | CHANNEL16          | ON <sub>®</sub>                             | 0.5      | 0.0        | n e                    | 0.0                 | $\mathbf{O}$   | ÷                       | 3000.0     | 3000.0           | 1250     | 1250 | 50        | 50   | 50                 | 50  | 1.0      | 1.0      |
| 17                                                                                                    | CHANNEL17          | ON <sub>®</sub>                             | 0.5      | 0.0        |                        | 0.0                 | $\overline{0}$ | ÷                       | 3000.0     | 3000.0           | 1900     | 1900 | 50        | 50   | 50                 | 50  | 1.0      | 1.0      |
| 18                                                                                                    | CHANNEL18          | ON <sub>®</sub>                             | 0.5      | 1150.0     |                        | 0,0                 | $\mathbf{O}$   | ÷                       | 3000.0     | 3000.0           | 1300     | 1300 | 50        | 50   | 50                 | 50  | 1.0      | 1.0      |
| 19                                                                                                    | CHANNEL19          | ON <sup>®</sup>                             | 0.5      | 0.0        |                        | 0.0                 | $\Omega$       | ÷                       | 3000.0     | 3000.0           | 1500     | 1500 | 50        | 50   | 50                 | 50  | 1.0      | 1.0      |
| 20                                                                                                    | CHANNEL20          | ON <sup>®</sup>                             | 1.0      | 0.0        |                        | 0.0                 | $\Omega$       | E                       | 3000.0     | 3000.0           | 1690     | 1690 | 50        | 50   | 650                | 650 | 1.0      | 1.0      |
| 21                                                                                                    | CHANNEL21          | ON <sup>®</sup>                             | 0.5      | 0.0        |                        | 0.0                 | $\circ$        | $\overline{\mathbf{r}}$ | 3000.0     | 3000.0           | 1250     | 1250 | 50        | 50   | 50                 | 50  | 1.0      | 1.0      |
| 22                                                                                                    | CHANNEL22          | ON <sub>®</sub>                             | 1.0      | 0.0        |                        | 0.0                 | $\Omega$       | F÷                      | 3000.0     | 3000.0           | 1250     | 1250 | 50        | 50   | 50                 | 50  | 1.0      | 1.0      |
| 23                                                                                                    | CHANNEL23          | ON <sub>®</sub>                             | 1.0      | 0.0        |                        | 0.0                 | $\overline{0}$ | H                       | 3000.0     | 3000.0           | 1400     | 1400 | 50        | 50   | 50                 | 50  | 1.0      | 1.0      |
|                                                                                                    |                    |                                             |          | 2308 Volt  |                        | <b>All Channels</b> |                |                         |            |                  |          |      |           |      |                    |     |          |          |
| <b>HV- CAEN MAIN</b>                                                                                            |                    | Max Voltage Hwd<br><b>Board Temperature</b> |          | 23 Celsius |                        | VSet [V]            |                |                         | I Set [uA] |                  | VMax M   |      | Rup [V/s] |      | RDown[V/s]         |     | Trip [s] |          |
|                                                                                                    |                    | <b>Bd Status</b>                            |          |            | 0.0                    |                     |                | 3000.0                  |            | 3500.0           |          | 50.0 |           | 50.0 |                    | 1.0 |          |          |
| Power Fail<br>I & V Plots<br>Firmware Errors<br>HV Max Cal<br><b>Temp Cal</b><br><b>Under Temp</b><br>Over Temp |                    |                                             |          |            |                        |                     |                |                         |            |                  |          |      |           |      |                    |     |          |          |

Example of a HV-CAEN-A1535SN–Expert Controls CSS-BOY screen developed for slot 13

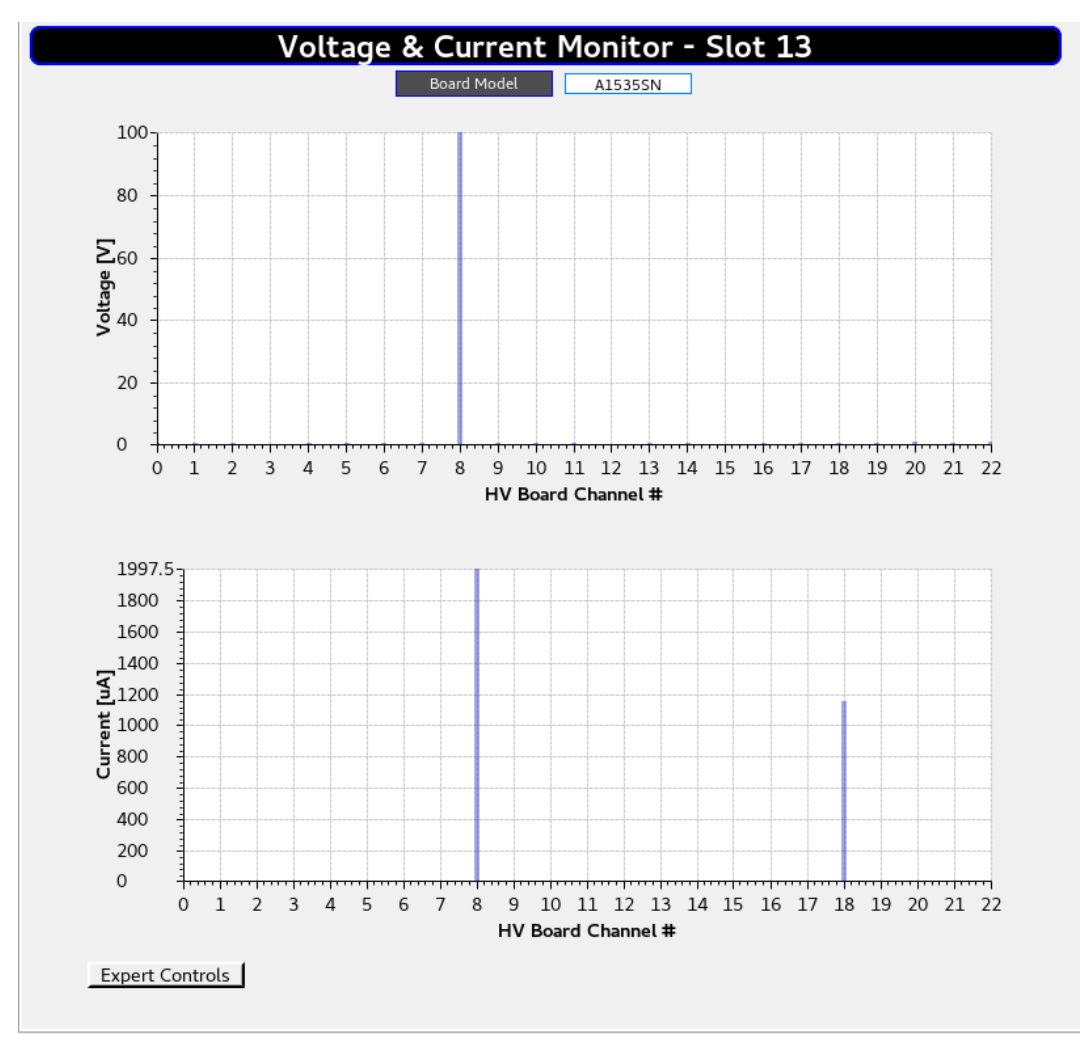

Example of a HV-CAEN-A1535SN–Voltage and Current Monitor CSS-BOY screen developed for slot 13

3. Added all HV-CAEN—Expert Controls, Novice and V & I monitor CSS-BOY screens for HV-CAEN A7030TN and A1535 boards to drop down menu in SY4527 MAINFRAME screen to allow navigation between screens.